#### Tutorial: Profilers

Anton Gerdelan [<gerdela@scss.tcd.ie](mailto:gerdela@scss.tcd.ie)>

#### A Profiler is a Tool

- Analyse performance or complexity of your program
	- What are my most time-hungry functions? **duration**
	- What are my most commonly called functions? **frequency**
	- $\therefore$  Where should I put effort into optimisation?
	- How much memory is used and where?
- Output: tables/spreadsheets and sometimes charts

#### Profilers

- Web browsers have great built-in and add-on profilers
- Xcode has "*Instruments*" very good visualisations
- GNU/Linux has **gprof** [should be] installed in labs
	- function durations and frequencies
- Visual Studio has a profiler + lots of add-ons (Intel VTune etc.)
- **valgrind** is great installed in labs
	- very good for memory debugging
	- cache efficiency simulation

# gprof

• Compile your program with the **-pg** flag

gcc **-pg** -o myprogram main.c

• Run the program, do normal stuff for a while

./myprogram

- This spits out an output log file called gmon.out
- Run gprof on the log to produce results tables

gprof myprogram gmon.out **>** results.txt

• Delete gmon.out between runs to restart results collection

rm gmon.out

#### Results: Flat Profile

Flat profile:

#### functions

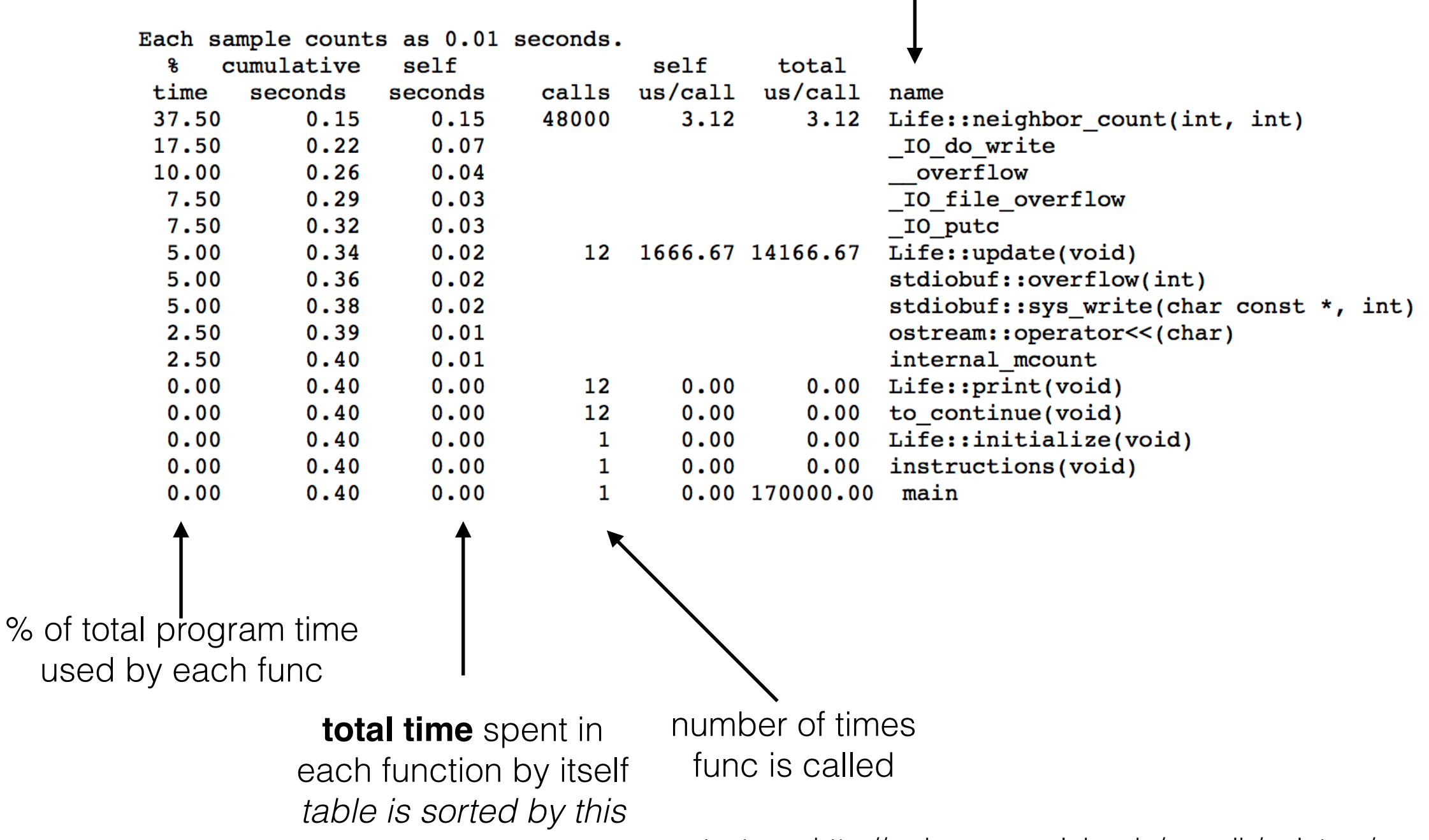

text src: [http://web.eecs.umich.edu/~sugih/pointers/gprof\\_quick.html](http://web.eecs.umich.edu/~sugih/pointers/gprof_quick.html)

- Short, frequently called utility functions
	- consider **inlining**
- Long functions
	- look at code  $O(n^2)$ +?
	- can it be simplified?
- Too many tiny function calls
	- hard to analyse and add up look at **call graph**
	- high overhead longer functions or recursion->loop?

#### Results: Call Graph

Call graph (explanation follows)

granularity: each sample hit covers 4 byte(s) for 2.50% of 0.40 seconds

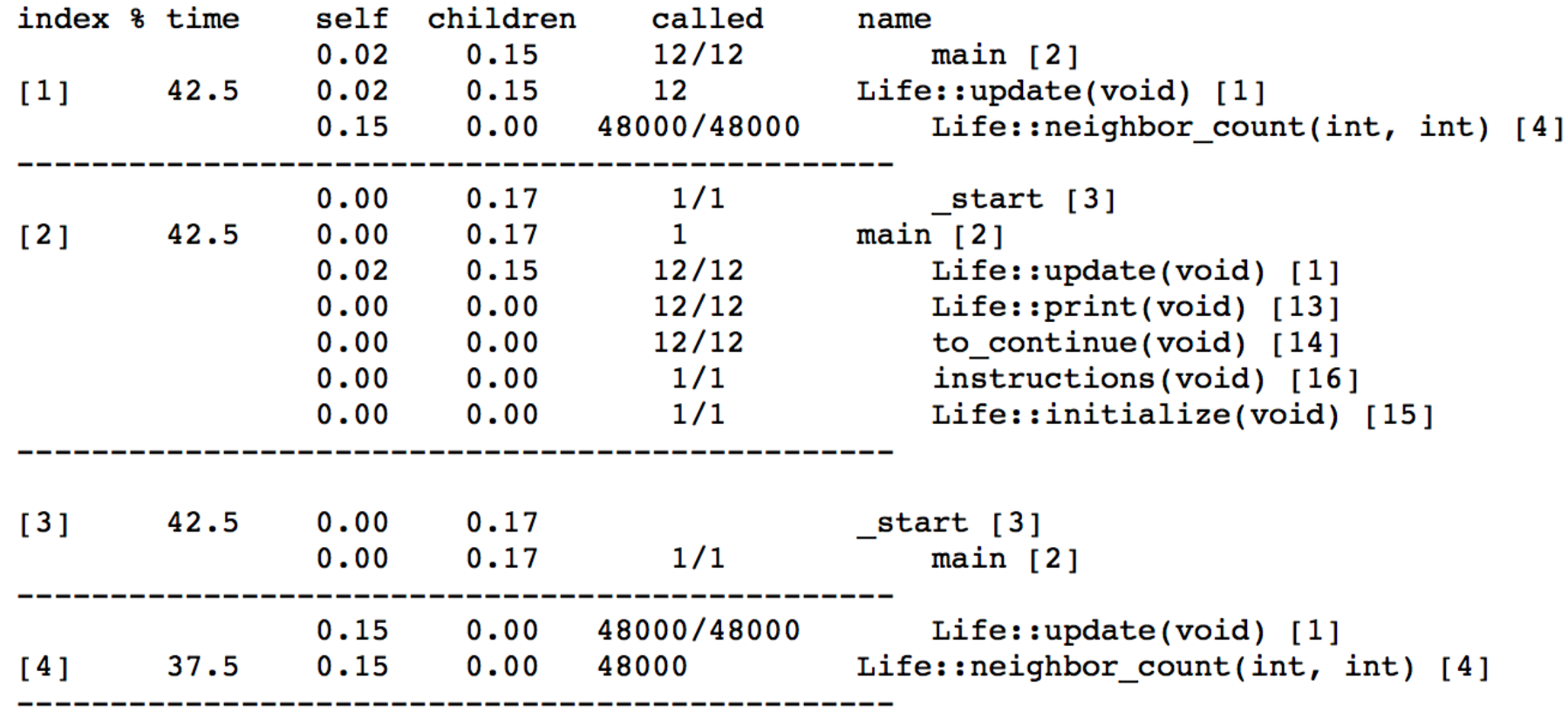

- $\bullet$  [1], [2], etc. start of entry
- lines above function that called this function
- lines below functions called by this function
- costs include cost of child functions here

- A **library** or driver is sucking up all the time
	- "*Things That Make You Go Hmmm*"
	- Can it be replaced?
	- Maybe this wheel should be reinvented...
- Generic code is expensive / debug build is too slow
	- Do you really need those templates/inheritance/virtual functions?
	- Turn on compiler optimisations with **-O** or **-O3**

*NB: this produces carbon!*

- Read literature and ask experts
	- is there a data structure or algorithm for this?
	- e.g.  $O(n^2)$  -> find  $O(log n)$ 
		- may require some creative adaptation
- Know how the hardware works (and what it likes)
	- Look at **assembled** code for critical functions
	- are we misusing the **cache** or causing **page faults**

- Profile again after trying things
	- usually you've made it *worse*
	- optimisation is hard but worth reasoning at this level about your work
	- try it on different computers

- sometimes the answer is **no**
	- lose useful features/good work
	- lose clarity/simplicity
	- gains are too small to justify amount of work
	- optimised versions are too hardware-specific
- *engineering decisions*…
	- what are the target machines?
	- who is using this code?
	- when quality vs deadlines or product turn-around time